#### *Média Móvel e Métodos de Suavizamento – Parte 1*

**PNV-3421 – Processos Estocásticos**

Prof. Dr. João Ferreira Netto

## **Bibliografia Principal**

➢ Hanke, J.E & Reitsch A.G. (1998) Business Forecasting. 6th Edition, Prentice Hall, Upper Sadle River, NJ.

# **Métodos**

- ➢ Serão estudados métodos orientados pelos dados ("data-driven" methods).
- ➢ Conseguem captar variações locais (oscilações) dos dados.

# **Roteiro**

- 1. Modelos Ingênuos
- 2. Média Simples  $\sqrt{\phantom{a}}$
- 3. Média Móvel
- 4. Média Móvel Dupla
- 5. Suavizamento Exponencial
- 6. Suavizamento Exponencial Duplo
- 7. Suavizamento Exponencial com Ajuste de Tendência (Método de Holt)
- 8. Suavizamento Exponencial com Ajuste de Tendência e Sazonalidade (Método de Winter)

- ➢ Os métodos ingênuos assumem que o uso das informações mais recentes é a melhor forma de previsão.
- $\triangleright$  Na sua forma mais simples  $\hat{Y}_{t+1} = Y_t$  onde  $\hat{Y}_t$  $t+1$ é a previsão para o período  $t+1$ , feita no período t.

$$
\hat{Y}_{t+1} = pervisano pI t+1
$$
  
 $Y_{t} = demoma de t$ 

➢ Considere uma empresa em que as vendas foram agrupadas trimestralmente.

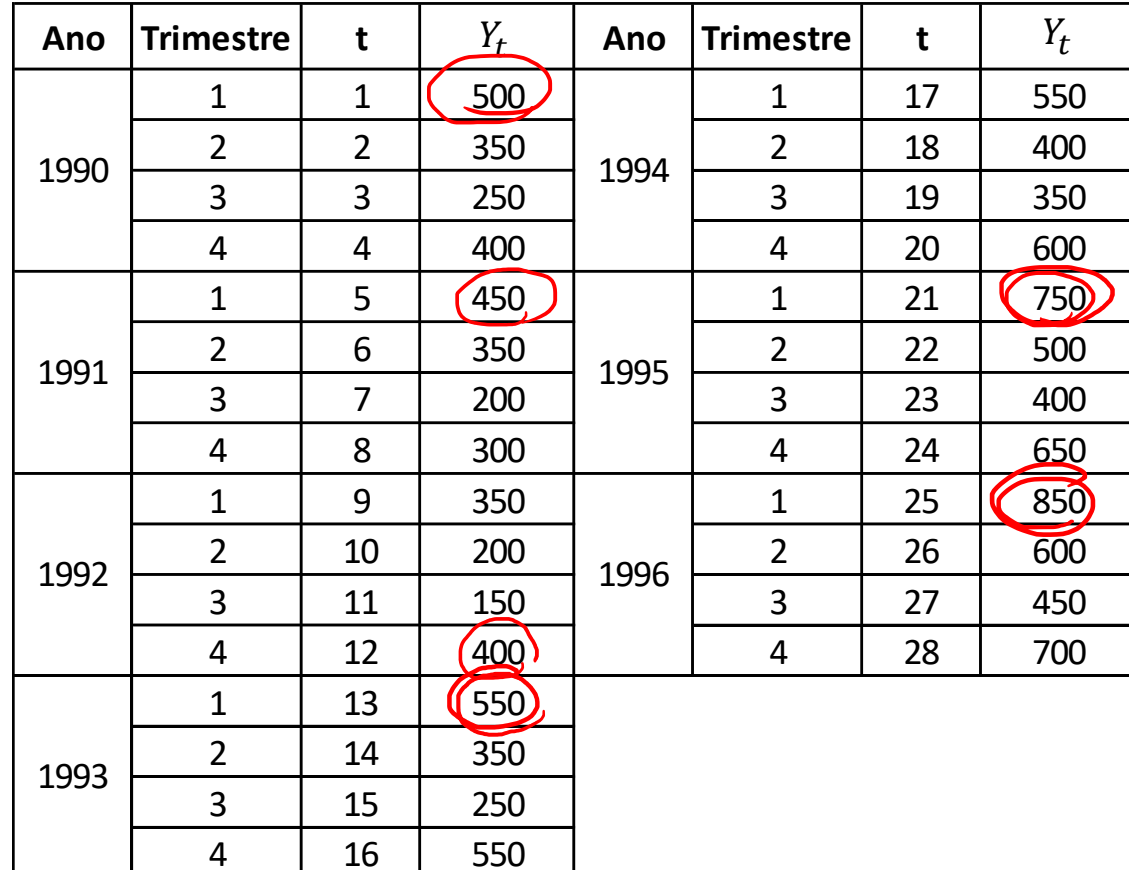

➢ Considere uma empresa em que as vendas foram agrupadas trimestralmente.

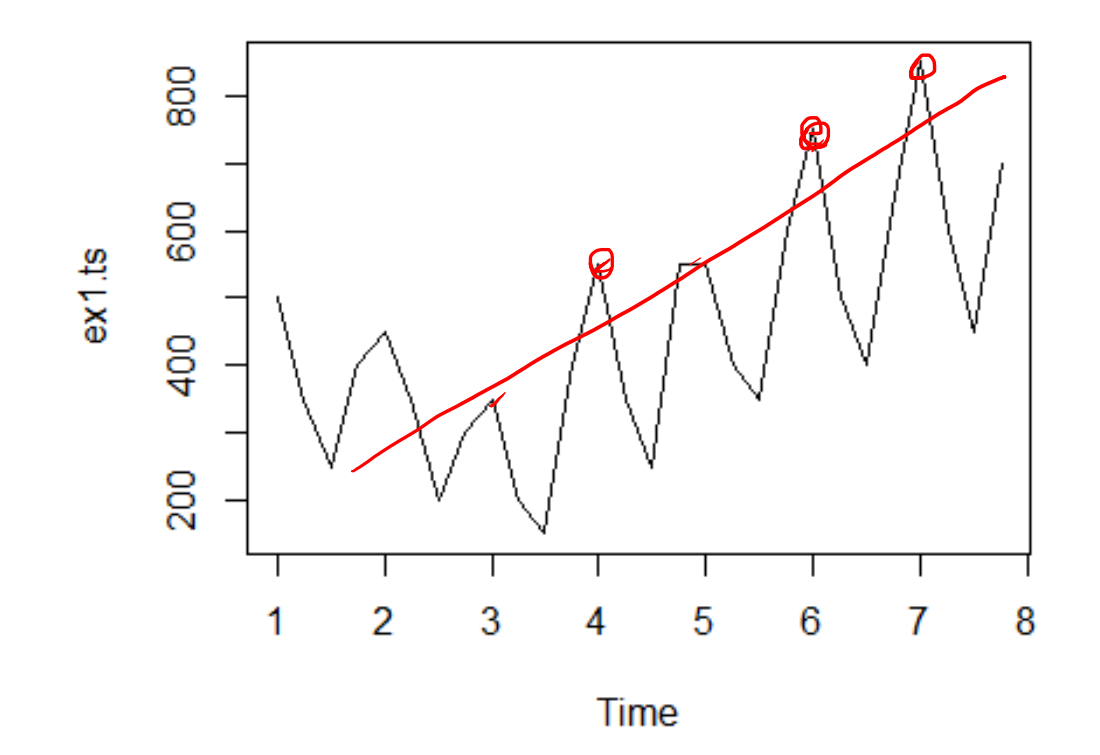

 $\triangleright$  Aplique o modelo ingênuo  $\hat{Y}_{t+1} = Y_t$ , para o período de testes iniciando em  $t = 25$ .

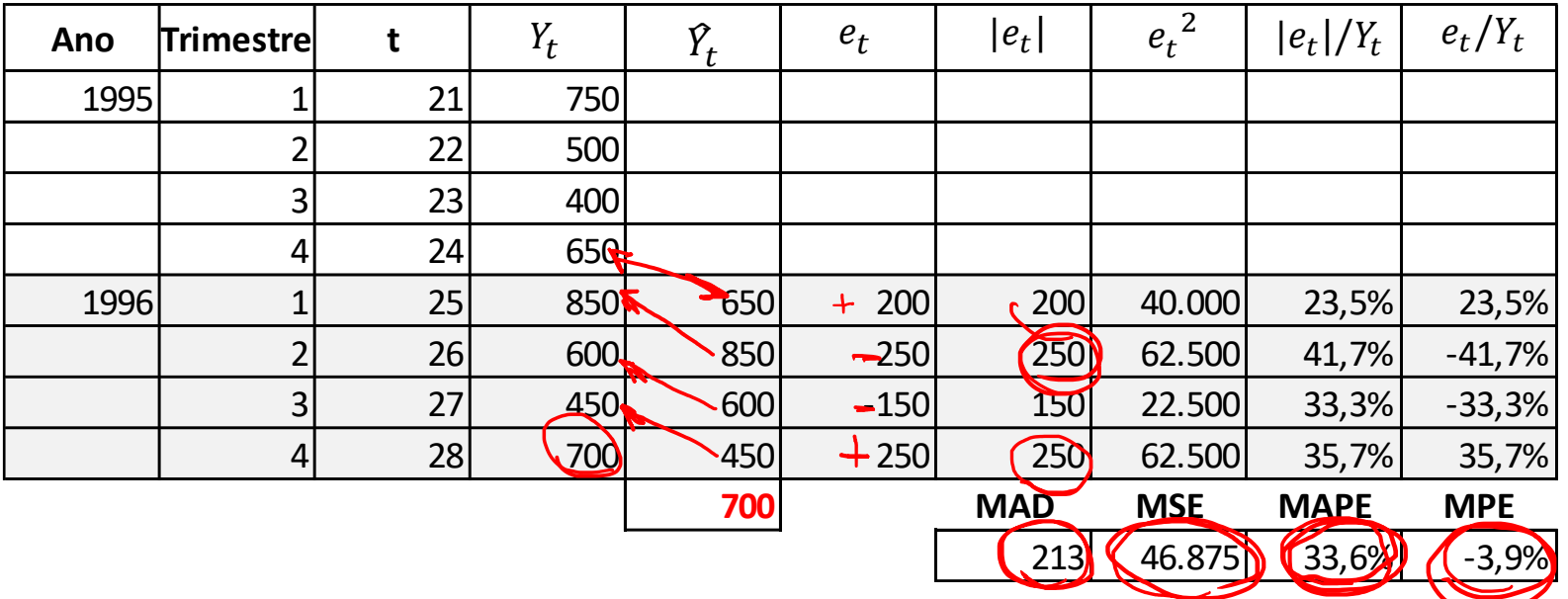

$$
\triangleright \quad \widehat{Y}_{t+1} = Y_t
$$

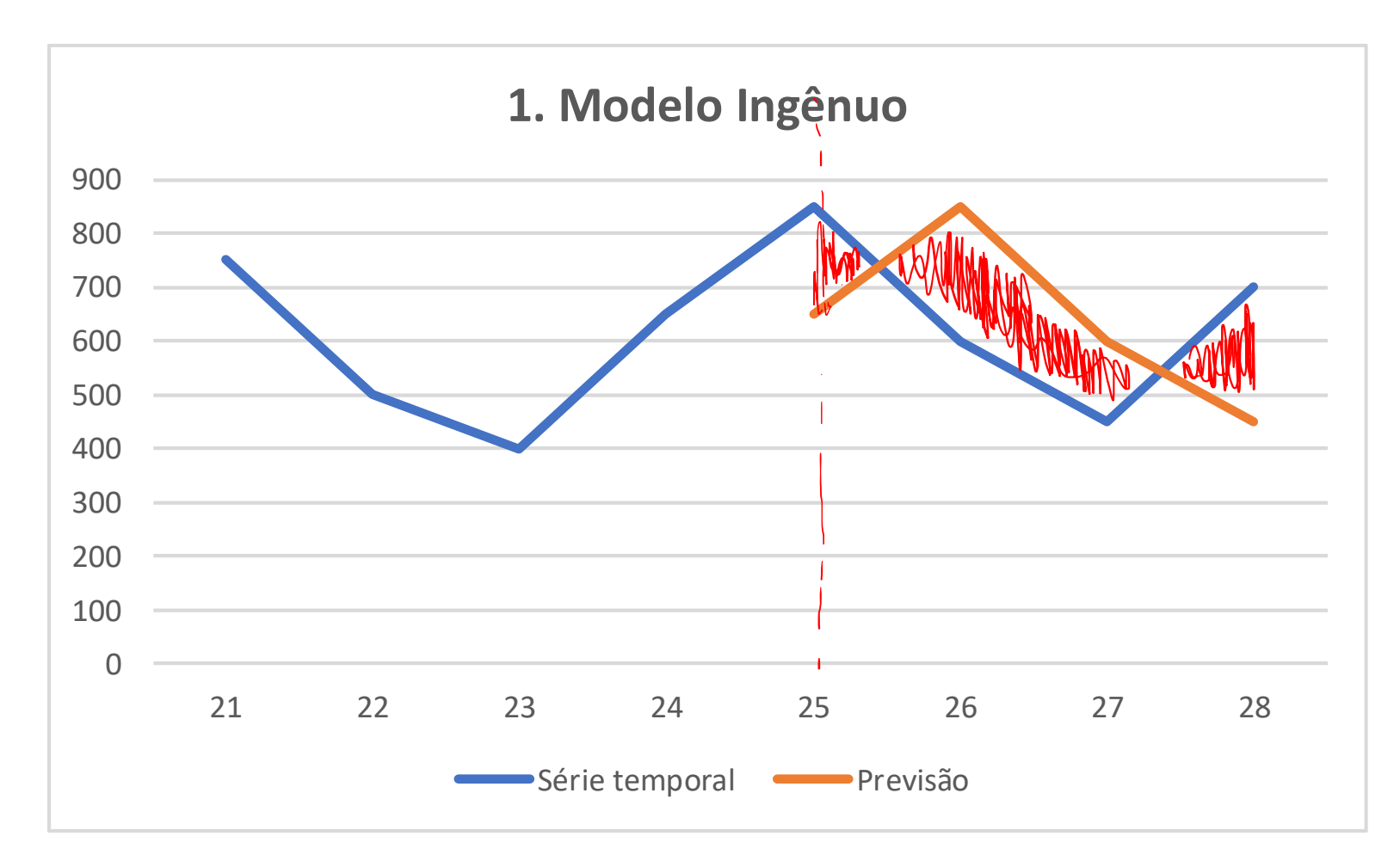

➢ Tendo em vista que os dados apresentam uma tendência de crescimento, o modelo ingênuo pode ser adaptado para contemplar a componente de tendência:  $\hat{Y}_{t+1} = Y_t + (Y_t \hat{V}_2 = V_1 + (V_1 - V_0)$  $Y_{t-1}$ ).

![](_page_9_Picture_243.jpeg)

 $\hat{Y}_{t+1} = Y_t + (Y_t - Y_{t-1})$ 

![](_page_10_Figure_2.jpeg)

➢ Às vezes, a taxa de variação poderá ser mais apropriada que o valor absoluto da mudança, tendo como modelo de previsão:  $\hat{Y}_{t+1} = Y_t$  $Y_t$ .

 $Y_{t-1}$ 

![](_page_11_Picture_234.jpeg)

![](_page_12_Figure_1.jpeg)

➢ Como existe variação sazonal, então uma forma possível de prever é:  $\hat{Y}_{t-1} = Y_{t-3}$ .

![](_page_13_Picture_205.jpeg)

$$
\triangleright \quad \widehat{Y}_{t+1} = Y_{t-3}
$$

![](_page_14_Figure_2.jpeg)

➢ Adicionalmente, a tendência poderá ser considerada:  $\hat{Y}_{t+1} = Y_{t-3} +$  $Y_t-Y_{t-1}$ )+…+( $Y_{t-3}-Y_{t-4}$ )  $\widehat{A}$ .

![](_page_15_Picture_216.jpeg)

$$
\triangleright \quad \widehat{Y}_{t+1} = Y_{t-3} + \frac{(Y_t - Y_{t-1}) + \dots + (Y_{t-3} - Y_{t-4})}{4}
$$

![](_page_16_Figure_2.jpeg)

## **2. Média Simples**

➢ Os dados históricos são suavizados por meio de uma curva média simples, e as flutuações observadas podem ser consideradas como variações aleatórias. Os *t* períodos iniciais são considerados com períodos de inicialização. A previsão é dada por:  $\hat{Y}_{t+1} =$  $\sum_{S=1}^{t} Y_S$  $\boldsymbol{t}$ 

## **2. Média Simples**

![](_page_18_Picture_166.jpeg)

### **2. Média Simples**

![](_page_19_Figure_1.jpeg)

- ➢ A técnica da média simples utiliza todo o histórico para (prever. Contudo, muitas vezes a informação mais relevante para prever é a mais recente.
- ➢ A técnica da média móvel considera os últimos **(n)** dados como relevantes para previsão. Assim:  $\hat{Y}_{t+1} = M_t =$  $Y_t+Y_{t-1}+Y_{t-2}+\cdots+Y_{t-n+1}$  $\overline{n}$
- ➢ O mesmo peso é dado a cada registro da série histórica.

#### ➢ Média móvel *n*=4;

![](_page_21_Picture_273.jpeg)

#### ➢ Média móvel *n*=4;

![](_page_22_Figure_2.jpeg)

#### ➢ Exemplo 2 – Série com tendência

![](_page_23_Figure_2.jpeg)

----------

#### ➢ Média móvel *n*=3;

![](_page_24_Picture_313.jpeg)

#### ➢ Média móvel *n*=3;

![](_page_25_Figure_2.jpeg)

# **4. Média Móvel Dupla**

- ➢ Se os dados apresentarem tendência, então a média móvel dupla poderá gerar uma maior precisão na previsão.
- ➢ A previsão será dada por uma combinação da média móvel dos valores observados com a média móvel das médias.

$$
M_{t} = \frac{Y_{t} + Y_{t-1} + Y_{t-2} + \dots + Y_{t-n+1}}{n}
$$
  
\n
$$
M'_{t} = \frac{M_{t} + M_{t-1} + M_{t-2} + \dots + M_{t-n+1}}{n}
$$
  
\n
$$
\geq \underbrace{(a_{t})}_{\mathcal{F}} = \underbrace{2M_{t} - M'_{t}}_{t}; \underbrace{(b_{t})}_{t} = \underbrace{2M_{t} - M'_{t}}_{n-1} (M_{t} - M'_{t})
$$
  
\n
$$
\geq \underbrace{\widehat{Y}_{t+p} = a_{t} + b_{t} p}_{t}
$$

## **4. Média Móvel Dupla**

![](_page_27_Picture_346.jpeg)

## **4. Média Móvel Dupla**

![](_page_28_Figure_1.jpeg)

- ➢ É um procedimento que continuamente revisa as previsões feitas, à luz de dados mais recentes.
- ➢ A previsão (para o instante *t*+1) consiste em uma média ponderada do dado observado no instante *t* e da previsão feita para o instante *t*.

$$
\triangleright \quad \hat{Y}_{t+1} = \widehat{\mathcal{S}_t} = \alpha Y_t + (1 - \alpha) \hat{Y}_t \qquad (0 < \alpha < 1)
$$

 $\alpha$  = constante de suavizamento

 $S_t$  = valor suavizado no instante *t* 

$$
S_2 = \alpha Y_2 + (1 - \alpha) S_1
$$
  
\n
$$
S_3 = \alpha Y_3 + (1 - \alpha) S_2
$$
  
\n
$$
S_4 = \alpha Y_4 + (1 - \alpha) S_3
$$

$$
S_3 = \alpha Y_3 + (1 - \alpha) [\alpha Y_2 + (1 - \alpha) S_1]
$$
  
\n
$$
S_3 = \alpha Y_3 + \alpha Y_2 + (1 - \alpha) S_1 - \alpha^2 Y_2 - \alpha (1 - \alpha) S_1
$$
  
\n
$$
S_3 = \alpha Y_3 + \alpha Y_2 + (1 - \alpha) S_1 - \alpha^2 Y_2 - \alpha S_1 + \alpha^2 S_1
$$
  
\n
$$
S_3 = \alpha Y_3 + \alpha Y_2 + S_1 - \alpha S_1 - \alpha^2 Y_2 - \alpha S_1 + \alpha^2 S_1
$$
  
\n
$$
S_3 = \alpha Y_3 + \alpha Y_2 + S_1 - \alpha S_1 - \alpha^2 Y_2 - \alpha S_1 + \alpha^2 S_1
$$
  
\n
$$
S_3 = \alpha Y_3 + \alpha Y_2 + S_1 - \alpha S_1 - \alpha^2 Y_2 - \alpha S_1 + \alpha^2 S_1
$$

 $S_4 = \alpha Y_4 + (1 - \alpha)[S_1 + \alpha (Y_3 + Y_2 - 2S_1) + \alpha^2 (S_1 - Y_2)]$  $S_4 = f(\alpha, \alpha^2, \alpha^3)$  $S_{7} = f(x, d^{2}, d^{3}, d^{4}, d^{5}, d^{6})$  $S_5 = f(\alpha, \alpha^2, \alpha^3, \alpha^4)$ 

![](_page_31_Picture_529.jpeg)

![](_page_32_Figure_1.jpeg)

![](_page_32_Picture_110.jpeg)

![](_page_33_Figure_1.jpeg)

![](_page_33_Picture_110.jpeg)

![](_page_34_Figure_1.jpeg)

![](_page_34_Picture_110.jpeg)

### **Exercício**

➢ Para a série temporal abaixo, aplique os seguintes métodos de previsão: modelo ingênuo, média simples, média móvel (*n*=3, *n*=4), suavizamento exponencial. Calcule os resíduos, e identifique se a método de previsão é válido.

![](_page_35_Picture_251.jpeg)